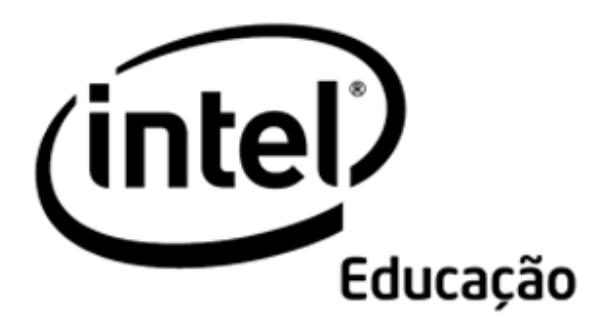

# Programa Intel® Educar

## Caderno de Anotações de Aprendendo a Atuar como Professor Mediador

Julho, 2008

Copyright © 2008 Intel Corporation. Todos os direitos reservados. Passanti a provincia en la esta en el establ

#### Seção 1: Considerando Meus Papéis e Responsabilidades

Atividade 1: Entendendo Minhas Responsabilidades

#### Atividade 2: Considerando um Modelo de Curso Híbrido Vantagens e Desafios da Aprendizagem On-line

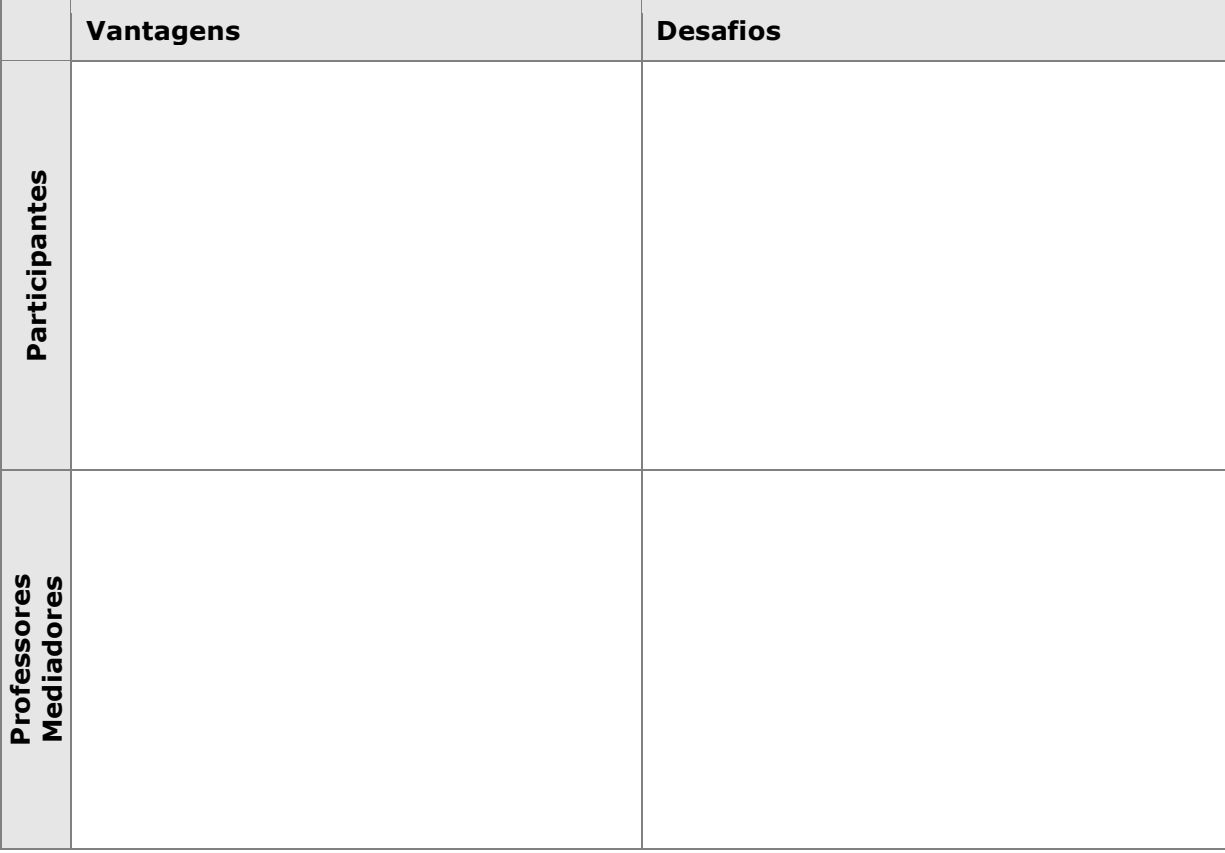

Programa Intel® Educar Curso Essencial On-line

Atividade 3: Refletindo sobre Meu Papel como um Mediador

Exponha idéias para o grupo sobre tudo que você faz para estabelecer uma comunidade de aprendizagem cooperativa em um curso tradicional. Como você criará um efeito similar em um ambiente on-line?

#### Papéis de um Mediador On-line

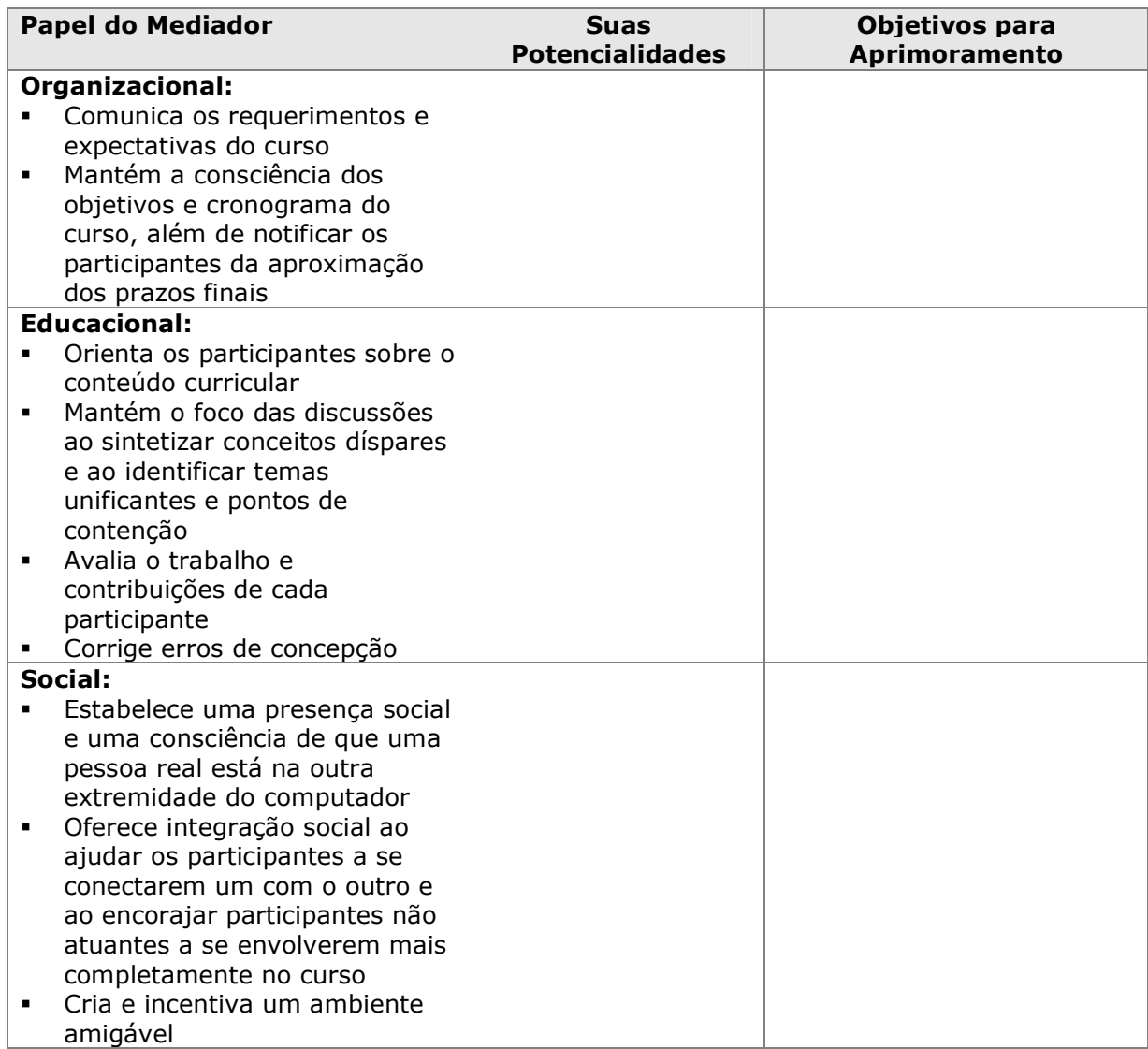

Copyright © 2008 Intel Corporation. Todos os direitos reservados. Página 3 de 6

Programa Intel® Educar Curso Essencial On-line

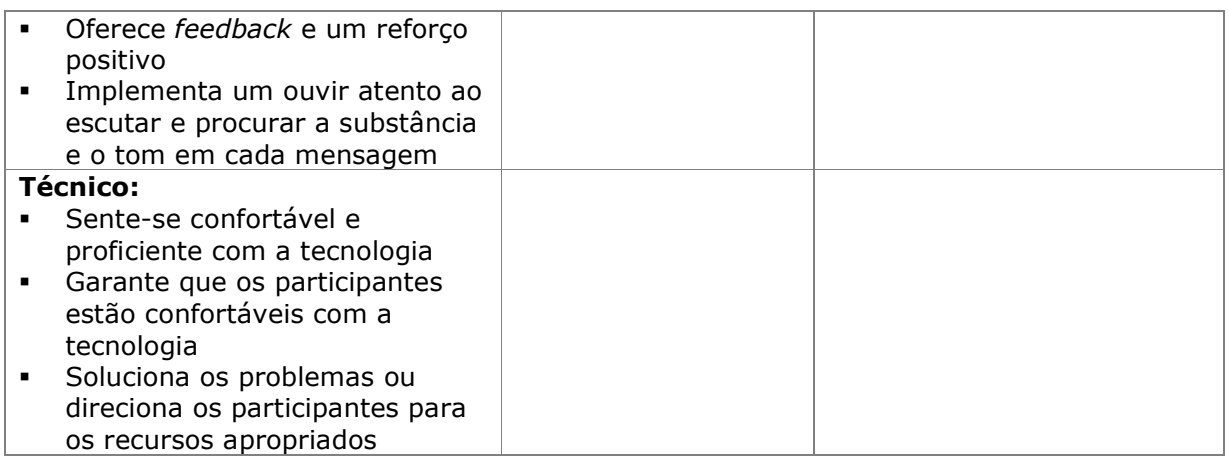

### Seção 2: Explorando Métodos de Comunicação On-line Efetiva

Atividade 1: Considerando os Benefícios e Desafios

#### Comparação de Discussão Presencial e On-line

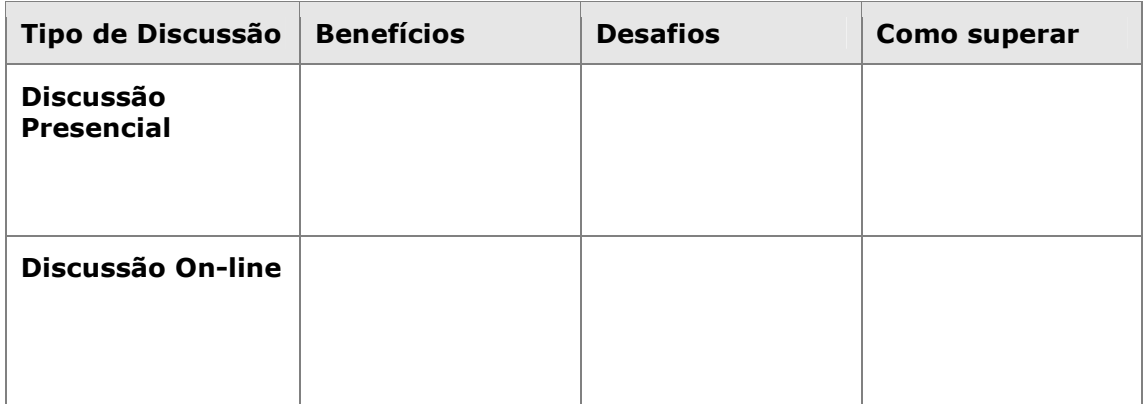

#### Atividade 2: Fornecendo Feedback Construtivo Fornecendo Feedback Construtivo

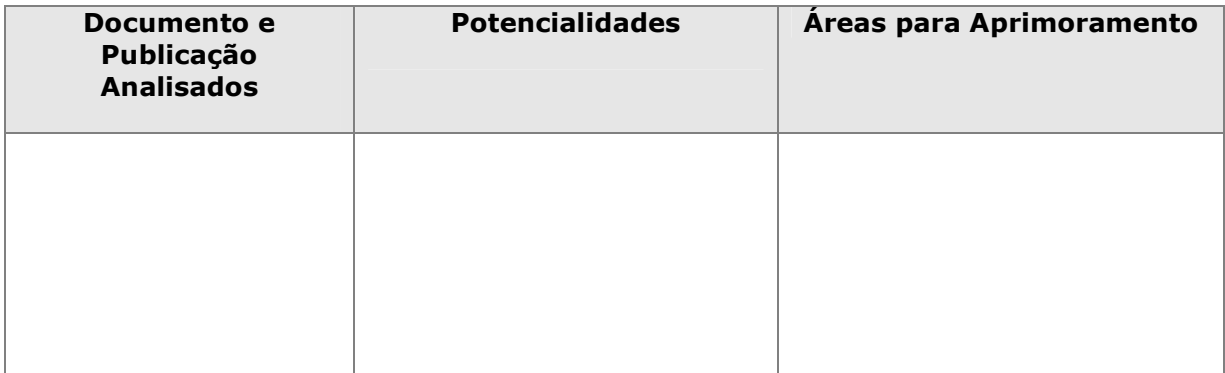

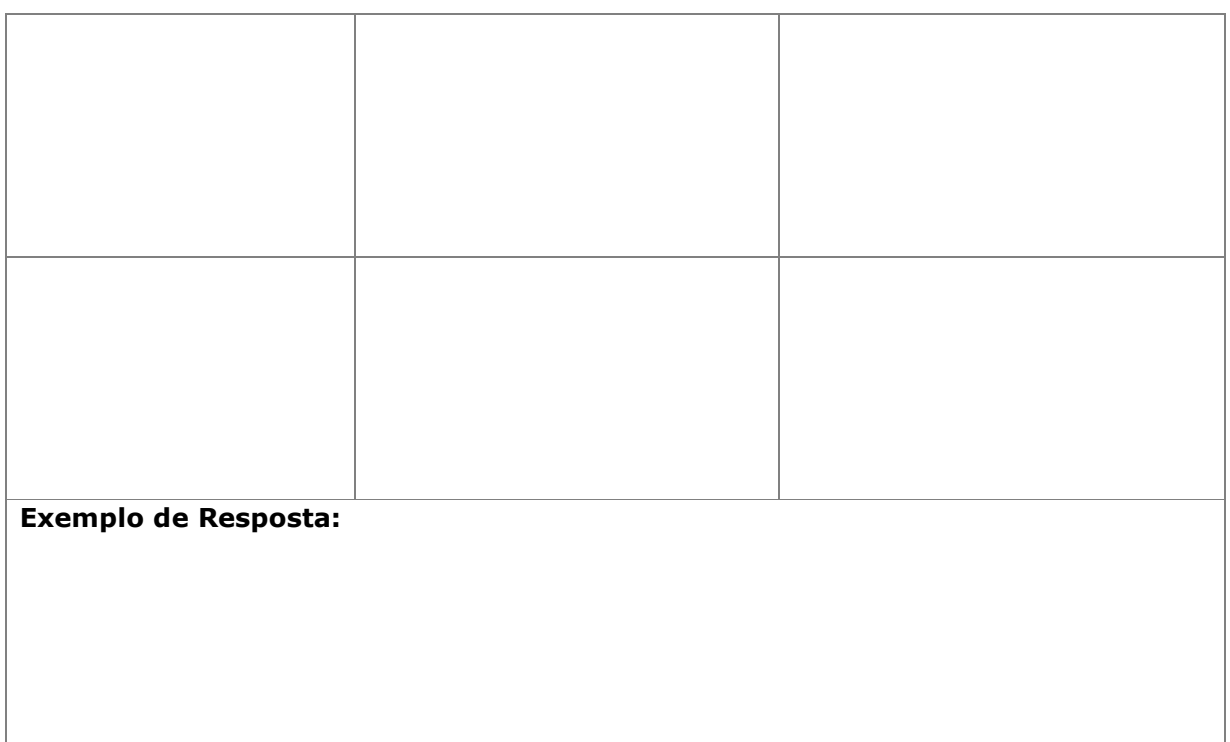

#### Atividade 3: Promovendo Feedback Construtivo Mediando o Feedback Crítico

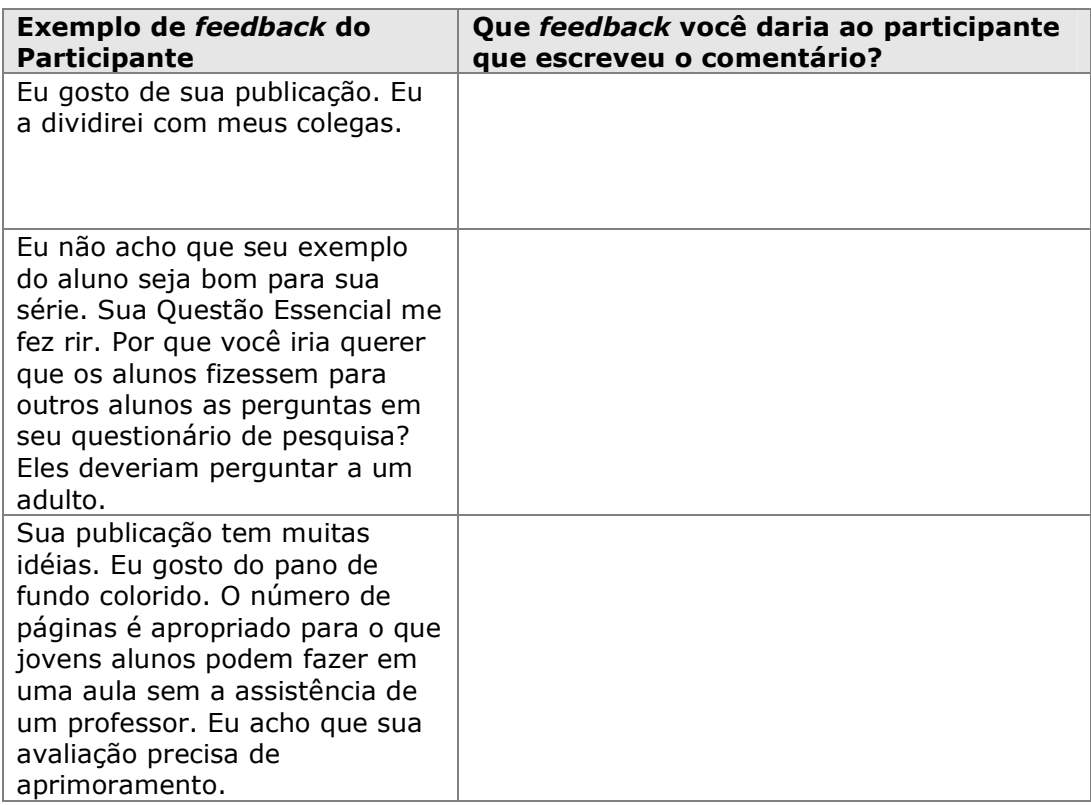

Copyright © 2008 Intel Corporation. Todos os direitos reservados. entrano entrano entrano en Página 5 de 6

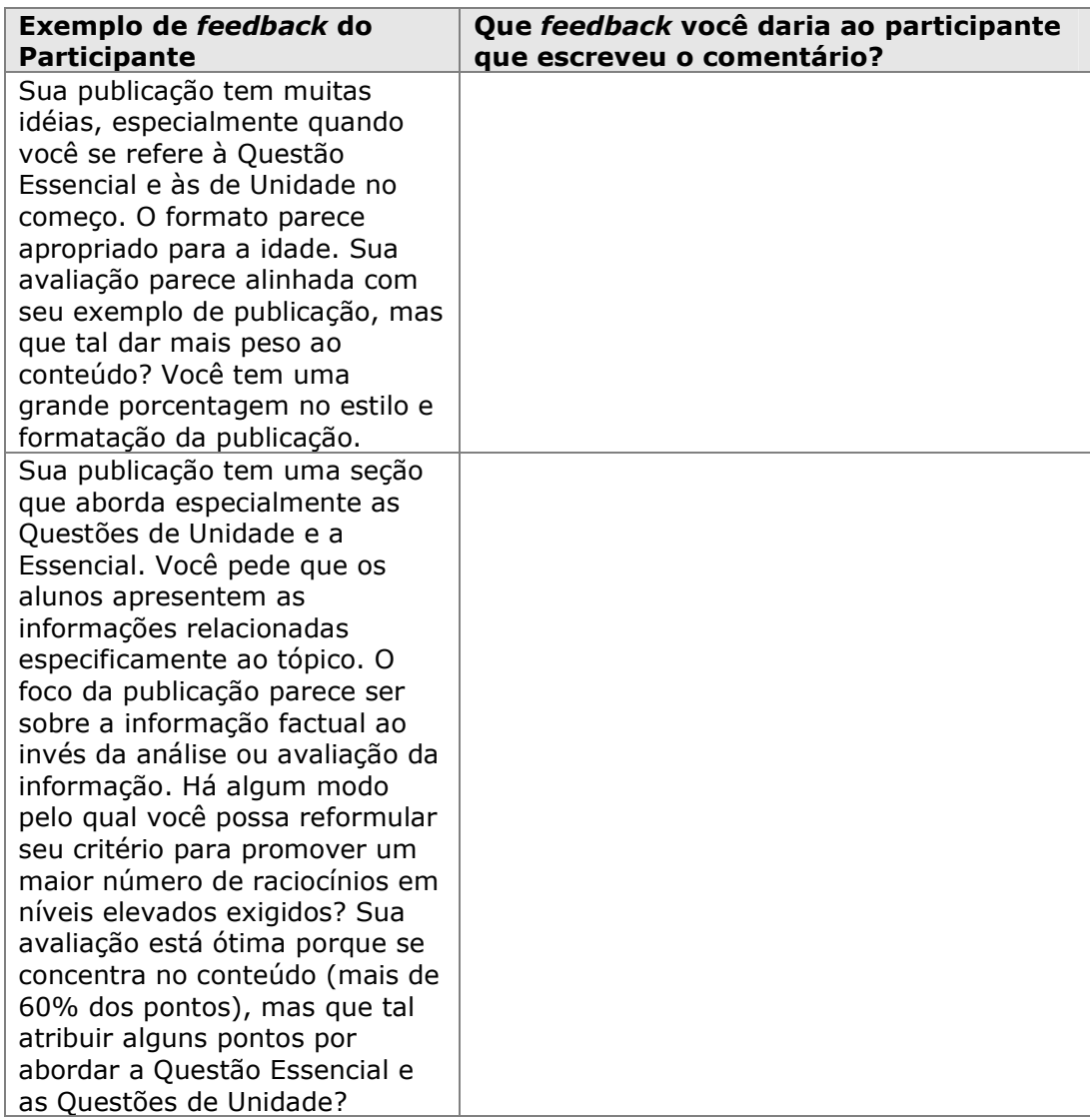